# Pre-Informe 3 INF-245

#### Carlos Badilla Castro 201773077-3

#### Pregunta 1

- 1. Es un lenguaje formal que permite describir la estructura y comportamiento de un circuito electrónico. Se diferencia de un lenguaje de programación en que cada expresión o instrucción corresponde a la operación de un bloque de circuito, además que es un lenguaje concurrente e incluye explícitamente la noción de tiempo.
- 2. Representan conexiones estructurales entre componentes, donde reg y logic tienen capacidad de almacenar información y *wire* no. Además reg solo se pueden manejarse en bloques de procedimiento always e initial, mientras que wire en declaraciones assing, y logic puede manejarse tanto en bloques de procedimiento como en declaraciones assing.
- 3. El operador *assing* se utiliza exclusivamente para modelar lógica combinacional, donde no se necesita de una lista de sensibilidad para realizar la asignación, para el  $=$  tampoco no se necesita de una lista de sensibilidad, pero si se puede usar en una, por otro lado el  $i=$  si lo necesita, el  $=$  y el  $i=$  en una bloque con una lista de sesibilidad se diferencian en que las asignaciones con  $=$  se evalúan inmediatamente y  $\text{con } j = \text{se evaluation}$  al final del bloque.
- 4. reg indica que se trata de una conexión,  $[15:0]$  que es un bus de 16 bits donde el más significativo es el 0, es decir, que está a la izquierda, q es como se llama la conexión, = indica que se le asignará un valor y  $16'hA6B2$  es el valor que se le asigna en hexadecimal, que tiene un valor en binario equivalente a 1010011010110010.
- 5. Influye debido a que la primera asignación dentro del *always* fue con = y la segunda con  $j =$ , esto quiere decir que la primera se evalúa al instante y la segunda al final del bloque, por lo tanto se evalúa antes la primera y como en esta se modifica una variable que se utiliza en la segunda, esto hace que diera un resultado distinto si se llegara a evaluar primero la segunda asignación.

### Pregunta 2

Estado inicial:

- $r = 000$
- $\operatorname{clk} = 0$
- $\bullet\,$ n $=01110111$

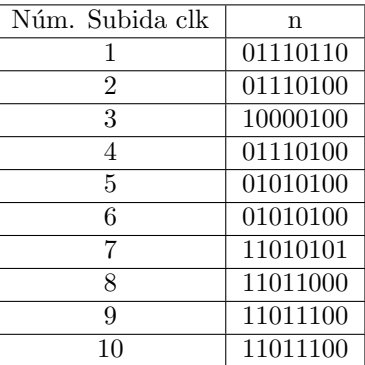

## Pregunta 3

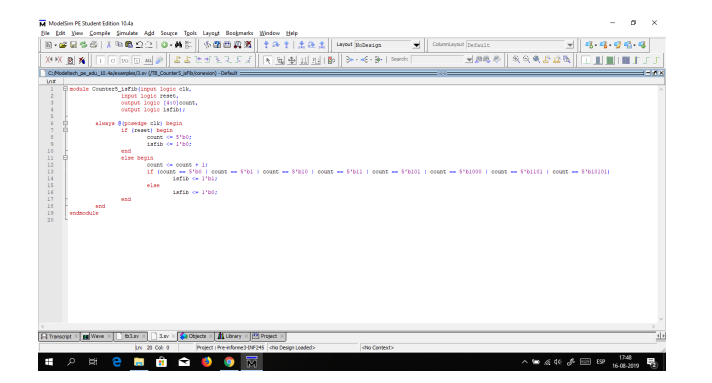

Figure 1: Módulo.<br>  $\,$ 

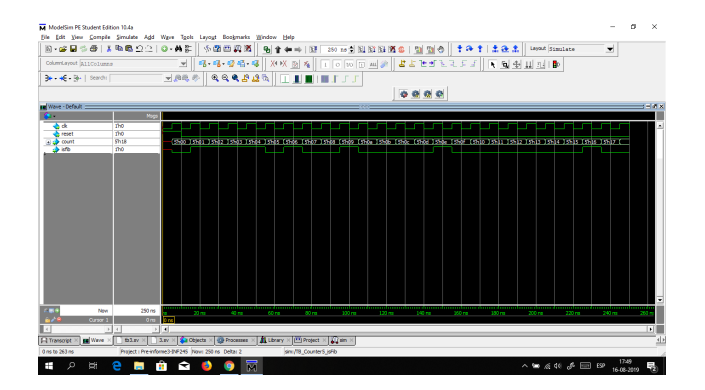

Figure 2: Simulación.